## **Austausch mit QVM**

QVX und QVM benutzen das selbe Datenbankformat SQLite, daher sind die Datenbanken direkt austauschbar. Hierzu gibt es mehrere Möglichkeiten:

- QVM-A: im QVX-Xplorer, wenn das Android per USB angeschlossen ist
- QVM-A: auf Dateiebene mit dem Windows-Explorer direkt kopieren von/nach Interner gemeinsamer Speicher > QVM\_Data > DBs
- QVM-I: Im QVX-Xplorer über die FTP-Verbindung
- QVM-I: nur ins Gerät auf Dateiebene mit iTunes, dann QMV-I Datenbank Im-/Export Import
- alle: im QVX-Xplorer mit DropBox oder Onedrive
- alle: als email-Anhang
- alle: über [QV-NetDrop](https://quovadis-gps.com/anleitungen/quovadis-x/doku.php?id=de:51_netdrop:start), dies ist die einfachste Variante.

Einschränkungen ergeben sich natürlich aus den unterschiedlichen Funktionalitäten.

Z.B. gibt es die Sketch-Funktion (noch) nicht in QVX, daher können Skizzen, die in QVM einem Waypoint zugeordnet wurden, in QVX (noch) nicht angezeigt werden. Allerdings gehen sie nicht verloren.

Umgekehrt können Links aus QVX in QVM nicht verarbeitet werden, die Funktion gibt es halt nicht in QVM. Es werden daher auch keine verlinkten Dateien mit übertragen. Allerdings gilt auch hier, die Links gehen nicht verloren, sie werden nur nicht ausgewertet.

## **Tools für iOS**

Wir haben uns die App Syncios angeschaut. Es gibt sie kostenlos [für Mac](https://www.syncios.com/mac-ios-manager/) und für [Windows.](https://www.syncios.com/features.html)

Damit kann man u.a. QVM-Datenbanken in ein per USB-Kabel angeschlossenes iOS-Gerät in den QVM\_Data/DBs-Ordner kopieren.

- iPhone oder iPad mit QVM-I per USB-Kabel am Mac oder PC anstecken
- QVM-I auf dem Gerät beenden
- in der App Syncios auf **Apps** klicken und in der Liste QuoVadis Mobile suchen
- dann auf das Icon **App Document öffnen** klicken

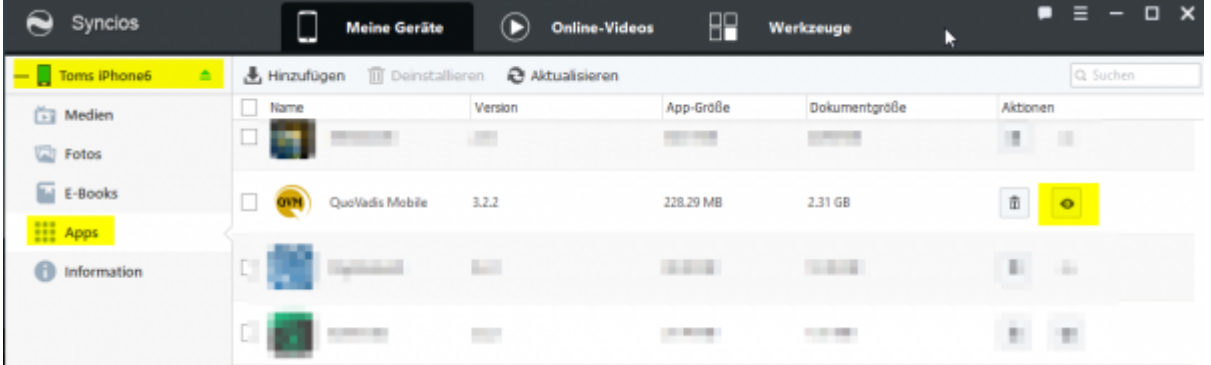

- dann zum Ordner Documents/QVM\_Data/DBs gehen
- jetzt können Sie die Datenbanken einfach per drag&drop oder mit Im/Exportieren mit dem PC

## austauschen

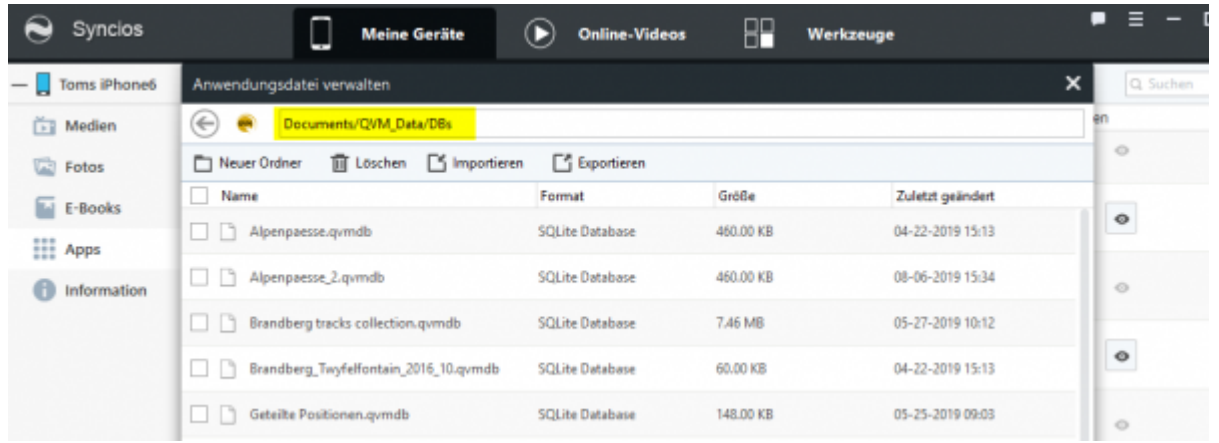

Hinweis: die App Syncios ist nicht von der QuoVadis Software Gmbh. Es ist ein Produkt einer chinesischen Softwarefirma. Daher Nutzung auf eigenes Risiko und eigene Gefahr. Wir erwähnen sie trotzdem hier, weil sie nach unseren Erfahrungen einen guten Job macht und eine echte Lücke schließt.

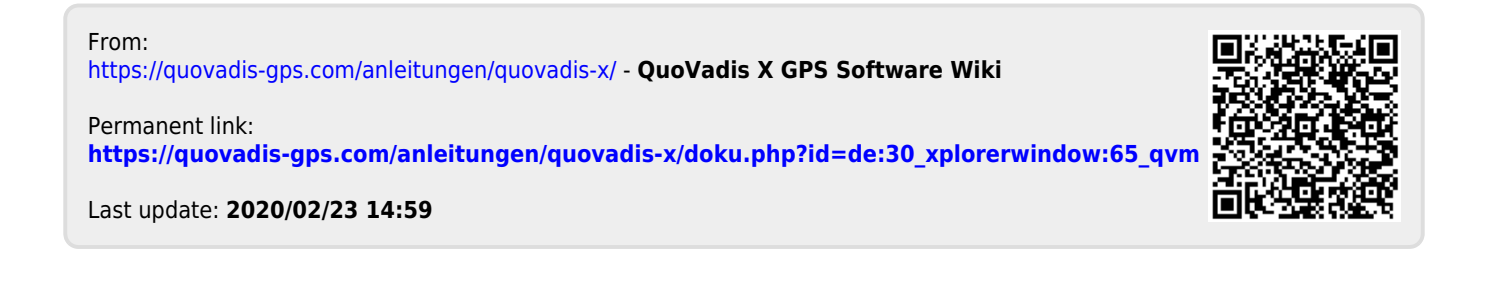